## **Comment Récupérer Les Services Commandés et Non Payés ?**

Il est possible de naviguer sur la plateforme et de commander des services sans pour autant en payer le montant de suite.

De là, vous pouvez soit le payer, soit ajouter des articles à votre panier en cours. Cela étant, réserver un nom de domaine sans le payer dans les plus brefs délais est pour le moins risqué, Dans la mesure où rien n'empêche un autre utilisateur de commander le même domaine et de l'acquérir en payant le montant requis.

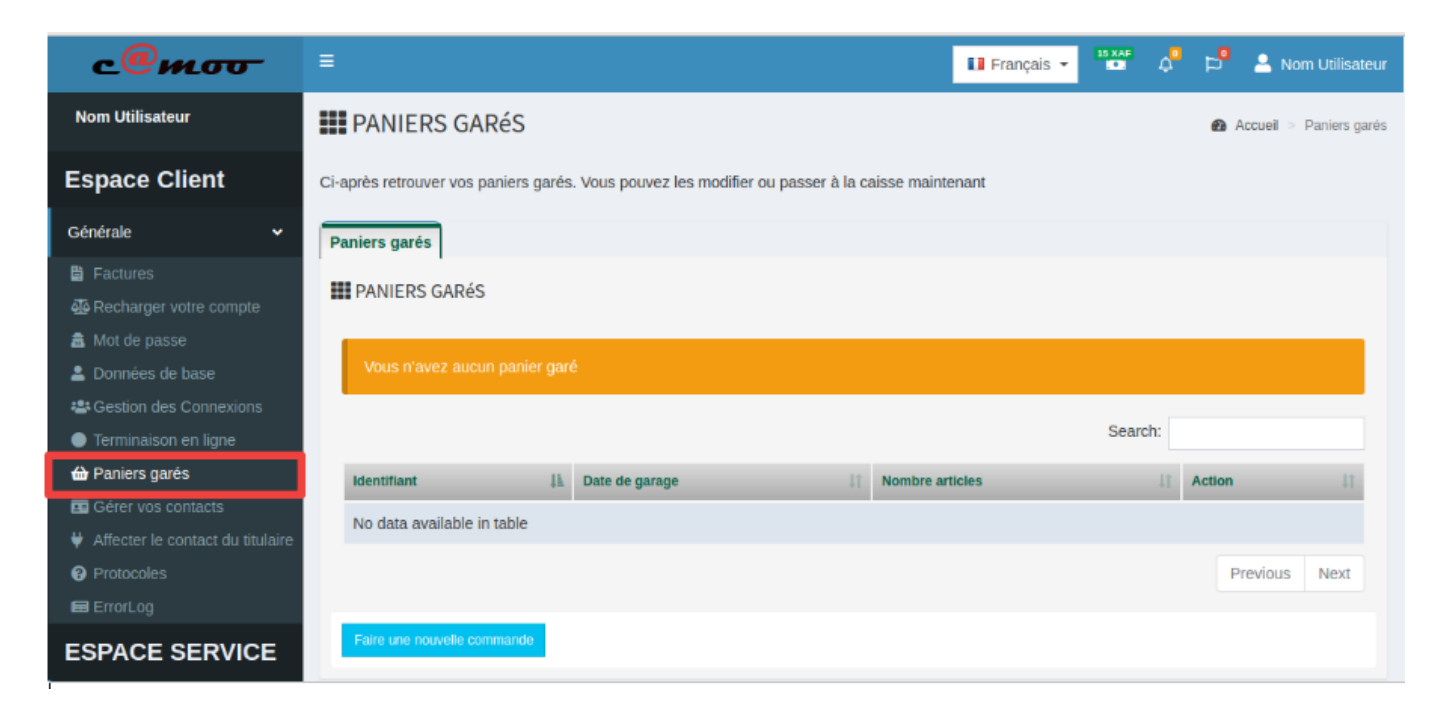

Vous avez des questions? Laissez les nous en commentaires.

Référence ID de l'article : #1058 Auteur : Camoo SARL Dernière mise à jour : 2019-02-07 11:28